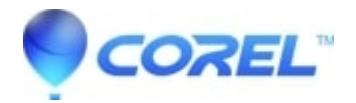

## **[The Library tab is displaying the wrong content](http://kb.parallels.com/en/126408)**

• Pinnacle Studio

In some rare cases it may be possible that when viewing a certain tab in the Library that the wrong content is displayed in that tab. For example, you may have the Video tab selected, but Photos or Audio Files are incorrectly displayed in the tab.

If this occurs, the way to fix it is to select a different directory for the tab that is displaying the problem, and then switch back to the desired directory. The correct content should now be displayed.

© 1985-2024 Corel. All rights reserved.